## Cheatography

## Cisco CLI Comprehensive Commands II Cheat Sheet by Mary F. Smith [\(boogie\)](http://www.cheatography.com/boogie/) via [cheatography.com/86236/cs/21456/](http://www.cheatography.com/boogie/cheat-sheets/cisco-cli-comprehensive-commands-ii)

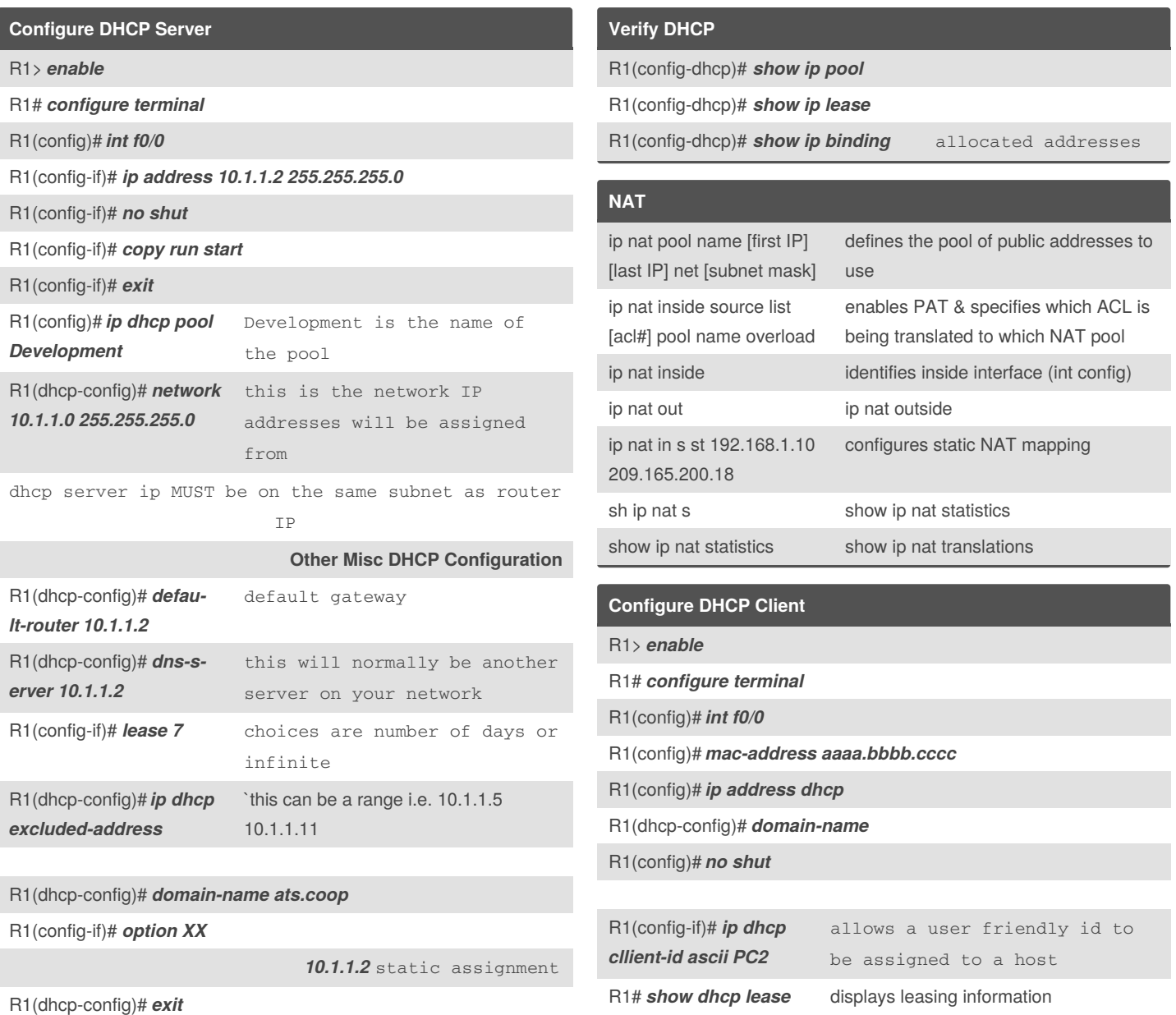

ip dhcp helper-address

ip helper-address 192.168.1.245 [ip address of dhcp server] - ids the dhcp router and allows broadcast UDP traffic for dhcp assignment

int f0/0

ip helper-address 192.168.2.245

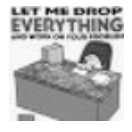

By **Mary F. Smith** (boogie) [cheatography.com/boogie/](http://www.cheatography.com/boogie/)

Not published yet. Last updated 26th December, 2019. Page 1 of 1.

Sponsored by **CrosswordCheats.com** Learn to solve cryptic crosswords! <http://crosswordcheats.com>